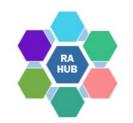

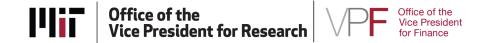

# Research Administration Practices (RAP) Sessions SAP Navigation & Sponsored Programs

June 16, 2022

Presented by:

Virginia Johnson – Accounting Officer, Sponsored Accounting, Vice President for Finance
 Danforth Nicholas – Senior Accounting Officer, Financial Accounting and Reporting, Vice President for Finance
 Prossy Najjuma – Financial Coordinator, Department of Chemical Engineering
 Carole Trainor – Senior Research Administration Education & Support Specialist

# Agenda

- Welcome and Introductions
- KC Award Set-up and Data flow to SAP
- Using SAP for Monitoring Funding & Expenditures
- SAP Summary Statement
- SAP Detailed Transaction Report
- Resources

# Introductions

**Virginia Johnson** – Accounting Officer, Sponsored Accounting, Vice President for Finance

**Danforth Nicholas** – Senior Accounting Officer, Financial Accounting and Reporting, Vice President for Finance

**Prossy Najjuma** – Financial Coordinator, Department of Chemical Engineering

### **Recommended Learning Resources**

### **Prior RAP Sessions:**

Understanding the Notice of Award (NOA) [PDF] [Video] – October 13, 2021 Cost Sharing: Post-Award Management [PDF] [Video] – February 10, 2021 Financial Closeout of Sponsored Projects [PDF] [Video] — June 24, 2020 SAP Navigation for Research Programs [PDF] [Video] — April 29, 2020 Capital & Fabricated Equipment at Award [PDF] [Video] — April 15, 2020 SAP Navigation and Sponsored Programs [PDF] — September 17, 2019 Understanding the Information in SAP (Summary Statement) and KC [PDF] — May 2018

### **Atlas Learning Center:**

<u>Kuali Coeus Award Navigation</u> (Self-paced eLearning)
 <u>Fundamentals of Financial Management</u> (live virtual; register or sign up for waitlist)
 <u>Fundamentals of Financial Management</u> (Self-paced eLearning)
 For other Financial and Sponsored Projects offerings, see the <u>Atlas Learning Center Course Catalog</u>).

### **Kuali Coeus (KC)** Institute's system of record for sponsored programs

| ward ?                |                   |                      |                 |                   | PI: :        |                        | Document :                            |               |                |                    |
|-----------------------|-------------------|----------------------|-----------------|-------------------|--------------|------------------------|---------------------------------------|---------------|----------------|--------------------|
| ward ?                |                   |                      |                 | in the second     | ead Unit:    |                        | Award ID                              | Account:      |                |                    |
|                       |                   |                      |                 | Spons             | or Name:     | OOE - Office of ARPA-E | La                                    | st Update:    |                |                    |
| Contacts Commitment   | s Budget Versions | Payment, Reports &   | erms Compliance | Supplemental Info | Comments     | , Notes & Attachments  | Award Actions                         | Medusa        |                |                    |
|                       |                   |                      |                 |                   |              |                        | Almon.                                | & money       | Award Budget   | expand all collaps |
|                       |                   |                      |                 |                   |              |                        | ume                                   | & money       | Awara Baaget   | expand all collaps |
| Document Overview     |                   | ▼ hide               |                 |                   |              |                        |                                       |               |                |                    |
| Document Overview     | _                 | _                    | _               | _                 | _            | _                      | _                                     | _             | _              | _                  |
|                       |                   |                      |                 |                   | * De         | escription:            |                                       |               |                | anation: 🔿         |
|                       |                   |                      |                 | Organizatio       | n Document   | t Number:              |                                       |               | Expla          | anation: 🔿         |
| Funding Proposals     |                   | ► show               | 1               |                   |              |                        |                                       |               |                |                    |
| Details & Dates       |                   | ▼ hide               |                 |                   |              |                        |                                       |               |                |                    |
|                       |                   | • mae                |                 |                   |              |                        |                                       |               |                |                    |
| Details and Dates     |                   |                      |                 |                   |              |                        |                                       |               |                |                    |
| ▼ hide Current Action |                   |                      |                 |                   |              |                        |                                       |               |                |                    |
| Transaction Type:     | Notice Date:      |                      |                 |                   |              | Comments:              |                                       |               |                |                    |
| New                   |                   |                      |                 |                   |              | <b>@</b>               |                                       |               |                |                    |
| ▼ hide Institution    |                   |                      |                 |                   |              |                        |                                       |               |                |                    |
| Award ID:             |                   |                      |                 | Lead              | Unit ID: C   |                        | · · · · · · · · · · · · · · · · · · · |               |                |                    |
| Version: 1            |                   |                      |                 | Accour            | nt Type: Reg | gular                  |                                       |               |                |                    |
| Award Status: A       | ctive             |                      |                 | Activit           | y Type: Org  | anized Research        |                                       |               |                |                    |
| Account ID: 6         |                   |                      |                 | Awar              | d Type: Cod  | perative Agreement     |                                       |               |                |                    |
| Award Title:          |                   |                      |                 |                   |              |                        | -                                     |               |                |                    |
| ▼ hide Sponsor        |                   |                      |                 |                   |              |                        |                                       |               |                |                    |
|                       |                   | 000221 🛄             |                 |                   |              |                        |                                       |               |                |                    |
|                       | Sponsor ID:       | DOE - Office of ARPA | -E              |                   |              | Prime Sp               | onsor:                                |               |                |                    |
|                       | Sponsor Award ID: | DE-AR0001511         |                 |                   |              |                        |                                       |               |                |                    |
|                       | Modification ID:  |                      |                 |                   |              | NSF Science            | Code: Chemical                        | - Engineering | : B.03         |                    |
|                       | FAIN ID:          |                      |                 |                   |              | Federal Award          | Year:                                 |               |                |                    |
| CFDA                  |                   |                      |                 |                   |              |                        |                                       |               |                |                    |
|                       | CFDA Number       |                      |                 |                   |              |                        |                                       | A program Ti  |                | Actions            |
| 1                     | 81.135 🛄          |                      |                 |                   |              | Adv                    | anced Research                        | rojects Agenc | y - Energy     |                    |
| show Sponsor Funding  | g Transferred     |                      |                 |                   |              |                        |                                       |               |                |                    |
| ▼ hide Time & Money   |                   | nd Effective Det     | 1/22/2021       |                   |              |                        | Ohlin                                 | - Chart Dat   | 00/22/2021     |                    |
|                       |                   | rd Effective Date: 0 |                 |                   |              |                        |                                       | n Start Date: |                |                    |
|                       |                   | Project End Date: 0  | 3/31/2024       |                   |              |                        | Obligati                              | on End Date:  | 03/31/2024     |                    |
|                       | Fed               | leral Award Date:    | 45/2024         |                   |              |                        |                                       |               |                |                    |
|                       |                   | Execution Date: 0    |                 |                   |              |                        |                                       | ication Date: |                |                    |
|                       | Ant               | cicipated Amount: \$ | 2,108,532.00    |                   |              |                        | Obliga                                | ted Amount:   | \$2,108,532.00 | J                  |

# Award modifications from notice through closeout. Award details:

- Start and End date
- Funding levels obligated (currently available) and anticipated (current & future)
- Payment Basis and Method
- Sponsor, Terms, and Prior approvals
- Award Hierarchy (Parent & Child accounts)
- F&A Rate and Cost Sharing (if applicable)
- Fabricated Equipment
- Subawards
- Compliance, reports and deadlines
- Reports and deadlines
- Agreement and other documents

- Key reports used for project monitoring: Summary Statement and Detailed Transaction Report (DTR)
- Financial Review and Control (FRC) are the Institute's procedures used to review project expenditures using the SAP Summary Statement as well as DTR and Data Warehouse Brio and/or Cognos Reports.

### **SAP** Institute's system of record for expenditures.

Edit Eavorites Extras System Help 199999120200 SAP Easy Access - User Menu for Emily J Diamond 📭 📴 💫 🤸 🐆 🥒 💌 🔺 Menu for Emily J Diamond Z CA S BUS FUNCS COMMON TO BU CA S COMMON CO & FUND RPTD CA\_S\_UTILITIES\_COMMON\_TO ALL Z FI S JV METRIC Z HRASR DEAN Z MIT ESS DIR PERSDATA UPD MIT ESS NEWGRAD VPF S AR DOCUMENT REVERSE SA\_GENERA SA JV APPROVER S SA MANAGEI SA MASTER DATA MAINT VPF\_S\_SA\_PARK\_JV VPF S SA PERIODIC BILLING VPF S SA TRANSFER POSTING VPF S SA UPDATE ZSP EMAI VPF\_S\_SCMA\_SCHED\_MNGR\_VW VPF S TEMP CICD WBS CHG DOC **Delete Al Favorites** Insert Folder Insert Transaction Add Other Objects Other

### **KC to SAP Data Flow**

SAP

Institute's system of record for expenditures.

RAS creates a KC award in **Hold** status until compliance requirements are met.

- The award is created with a specified Lead Unit (Profit Center) that will manage the award.
- When the KC Award is moved to Active or Pending status, information feeds to
- SAP in the afternoon and to MIT's Data Warehouse in a nightly feed. Award

**modifications** also feed to SAP and the Data Warehouse.

## KC Award - SAP Data Map

| KC Award                                                                     | SAP                                                      |
|------------------------------------------------------------------------------|----------------------------------------------------------|
| Account ID                                                                   | WBS Element                                              |
| Lead Unit                                                                    | Profit Center                                            |
| PI/PD                                                                        | Supervisor                                               |
| Unit Administrator: ADMINISTRATIVE OFFICER or OTHER<br>_INDIVIDUAL_TO_NOTIFY | Addressee*<br>*limit to one addressee; receives SAP 001s |
| Unrecovered F&A Rate                                                         | Costing Sheet                                            |
| On/Off Campus                                                                | OH Adjustments                                           |
| Award ID                                                                     | Award Number                                             |
| Sponsor ID                                                                   | Sponsor code                                             |
| Prime Sponsor code                                                           | Primary Sponsor                                          |
| Sponsor Award Number                                                         | Contract number                                          |
| Award Type                                                                   | Agreement Type                                           |
| Effective Date                                                               | WBS Begin Date                                           |
| Obligated Distributable Amount                                               | Authorized Total                                         |
| Obligated End Date                                                           | WBS expiration date                                      |

# SAP 001 Cost Object Report

KC-SAP Daily feed generates the SAP 001 Report.

- Only two (2) recipients of the SAP 001 Report: Supervisor and Addressee
  - Supervisor is the PI on the KC Award
  - Addressee is the "Administrative Officer" assigned in KC Unit Admin for the Unit/PC receives the SAP 001 report (See the KC Award Contacts tab)
  - Note: if an "Other Individual to Notify" is identified in the KC Unit Admin for the Unit/PC, then the "Other Individual to Notify" is the Addressee and receives the SAP 001 report.

SAP 001 Settings

 Atlas.mit.edu (full menu) > General > Tools > SAP GUI 001 Settings

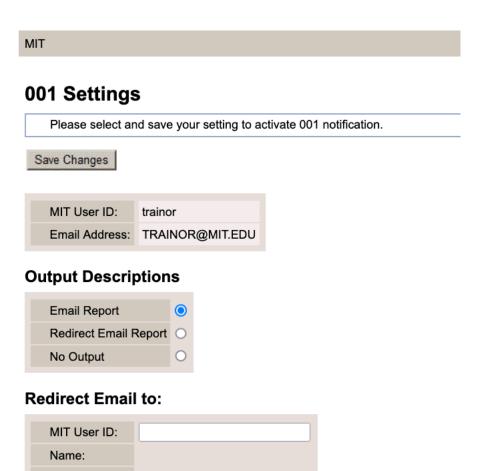

Save Changes

Email Address:

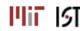

### SAP 001 Cost Object Report

| Sent: Thursday, A<br>To: Larry Mondel<br>Cc: vpf-history-re                                                                                                |                                                | .06:32 AM (UT | rC-05:00) Eas | tern Time (US | & Canada) |
|----------------------------------------------------------------------------------------------------|------------------------------------------------|---------------|---------------|---------------|-----------|
| Notice of New Co                                                                                                    |                                                |               |               |               |           |
| Cost Object :                                                                                                    | 6912345 ( W )                                  |               |               |               |           |
| •                                                                                                    | e : COCOA BIOAC                                |               |               | IEMORY        |           |
| •                                                                                                    | Edward Haskell                                 |               |               |               |           |
| Addressee :                                                                                                    | Larry Mondello                                 | Room: 4-1     | .23           |               |           |
| Begin Date : 09/0<br>End Date : 08/31,<br>Project/Parent : 6<br>Level : 1<br>Predecessor :<br>Profit Center : P0<br>Profit Center Nar<br>Fund Center : 22: | /2023<br>6954321<br>0666666<br>ne : CENTER FOR | KUALI COEUS   |               |               |           |
| Fund Center Nam                                                                                                    | ne : Haskell                                   |               |               |               |           |
| Area :                                                                                                    |                                                |               |               |               |           |
| Mail Code : 1                                                                                                    |                                                |               |               |               |           |
|                                                                                                    | ption : Supervisor                             | gets stateme  | nt & backup/  | Addressee get | s state   |
| Term Code :                                                                                                    |                                                |               |               |               |           |
| Term Code Descr                                                                                                    | iption :                                       |               |               |               |           |
| Pool Code : O                                                                                                    |                                                |               |               |               |           |
| Pool Units :                                                                                                    | ption : Governme                               | nt Advance Pa | ayments       |               |           |
| Sponsor Code : 0                                                                                                    | 00500                                          |               |               |               |           |
| Sponsor Name : I                                                                                                    |                                                |               |               |               |           |
| Authorized Total                                                                                                    |                                                | 38.00         |               |               |           |

# **Review KC & SAP Project Set Up**

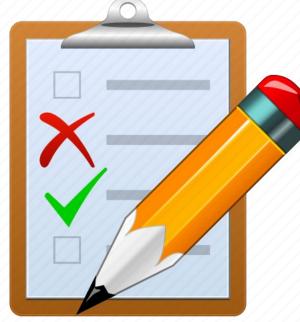

# Confirm the basic grant information e.g., rates on each award and grant periods:

- Review KC and attached sponsor agreement for terms & conditions
- Begin/Effective Date and funding (Authorized/Obligated)
- Costing Sheet/F&A Rates
- Fabricated Equipment, Cost Sharing, Subawards, or other items that will require specific monitoring

## **Pay Close Attention**

When reviewing the Summary Statement, DTR and Cognos Reports, you will be applying the cost principles to your review.

- Are costs allowable per OMB Uniform Guidance, Subpart E Cost Principles?
- Is the expense reasonable?
- Is the expense allocable to the project?
- Does the expense meet the sponsor's criteria for allowability?

Also pay close attention to:

- Balance
- Commitments
- Reoccurring expenses
- Service Center expenses
- Personnel paid from project
- Projections

# **KC Award Search: Award Hierarchy**

The KC Award Number in the Parent and Child awards have the same first six digits or root followed by a suffix (eg. ######-00001) that increments by one for each level is the hierarchy. Search by **Award ID** and use the 6-digit root followed by the **wild card \*** to retrieve the Parent and all Child/Grandchild awards.

|                             | Award ID     | : 029824                          | *                                       |                                | _             |                        |                                                                                             |                             |                               |                                          |                              |
|-----------------------------|--------------|-----------------------------------|-----------------------------------------|--------------------------------|---------------|------------------------|---------------------------------------------------------------------------------------------|-----------------------------|-------------------------------|------------------------------------------|------------------------------|
| Spons                       | or Award ID  | :                                 |                                         |                                |               |                        |                                                                                             |                             |                               |                                          |                              |
|                             | Account ID   | :                                 |                                         |                                |               |                        |                                                                                             |                             |                               |                                          |                              |
| Actions                     | Award ID     | <u>Sponsor</u><br><u>Award ID</u> | <u>Lead</u><br><u>Unit</u><br><u>ID</u> | Lead Unit                      | Account<br>ID | <u>Award</u><br>Status | Award Title                                                                                 | <u>Sponsor</u><br><u>ID</u> | <u>Sponsor</u><br><u>Name</u> | <u>Investigator</u>                      | <u>OSP</u><br>Administrator  |
| open copy medusa EDS        | 022773-00003 | DE-<br>AR0000433                  | <u>062000</u>                           | <u>Chemical</u><br>Engineering | 6929166       | Active                 | Subcontract:<br>Tufts<br>University                                                         | <u>000221</u>               | DOE -<br>Office of<br>ARPA-E  | <u>Stephanopoulos,</u><br>Gregory        | <u>Bensey,</u><br>Courtney L |
| open copy medusa EDS        | 022773-00002 | DE-<br>AR0000433                  | 062000                                  | <u>Chemical</u><br>Engineering | 6929165       | Active                 | Subcontract:<br>Harvard<br>University                                                       | <u>000221</u>               | DOE -<br>Office of<br>ARPA-E  | <u>Stephanopoulos,</u><br>Gregory        | <u>Bensey,</u><br>Courtney L |
| <u>open copy</u> medusa EDS | 022773-00005 | DE-<br>AR0000433                  | <u>062000</u>                           | <u>Chemical</u><br>Engineering | 6929168       | Active                 | Cost Sharing<br>project<br>expenses                                                         | <u>009906</u>               |                               | <u>Stephanopoulos,</u><br>Gregory        | <u>Bensey,</u><br>Courtney L |
| open copy medusa EDS        | 022773-00004 | DE-<br>AR0000433                  | <u>062000</u>                           | Chemical<br>Engineering        | 6929167       | Active                 | ARPA-E<br>TT&O<br>Expenses                                                                  | <u>000221</u>               | DOE -<br>Office of<br>ARPA-E  | <u>Stephanopoulos,</u><br>Gregory        | <u>Bensey,</u><br>Courtney L |
| <u>open copy medusa EDS</u> | 022773-00001 | DE-<br>AR0000433                  | <u>062000</u>                           | <u>Chemical</u><br>Engineering | 6929107       | Active                 | Engineering<br>high yield<br>pathways<br>for methane<br>activation<br>and<br>conversion<br> | <u>000221</u>               | DOE -<br>Office of<br>ARPA-E  | <u>Stephanopoulos,</u><br><u>Gregory</u> | <u>Bensey,</u><br>Courtney L |

Child awards may be created for Fabricated Equipment, funded Cost Sharing, accounts with different F&A rates or managed different DLCS.

Research Administration Practices (RAP) Sessions

### **KC Award Parent & Child**

A KC Award may have a hierarchy with a Level 1 (-00001) parent and Level 2+ child/grandchild accounts (for example, **Cost Sharing**, **Fabricated Equipment** or activities with **different** 

F&A rates). This can be viewed on the KC Award > Award Actions > Hierarchy Actions screen.

| KUALICOEUS                                                                                 | HOME DASHBOARD SYSTEM ADMIN PORTA            |
|--------------------------------------------------------------------------------------------|----------------------------------------------|
|                                                                                            | User: trainor - Doc Search Action List Get H |
| Data Validation show                                                                       | C [                                          |
| Hierarchy Actions  Thide                                                                   |                                              |
| Hierarchy Actions                                                                          | open window ?                                |
| ⊡ Collapse All   Expand All                                                                |                                              |
| 034567-00001: 6912345: Haskell, Edward: Center for Kuali Coeus Learning                    |                                              |
| 😂 034567-00002 : 6912346: Haskell, Edward: Center for Kuali Coeus Learning                 | open medusa                                  |
| Content for Kuali Coeus Learning 6912347: Haskell, Edward: Center for Kuali Coeus Learning | open medusa                                  |
| Gee 034567-00011 6912348: Haskell, Edward: Center for Kuali Coeus Learning                 | open medusa                                  |
| 034567-00012 6912346: Haskell, Edward: Center for Kuali Coeus Learning                     | open medusa                                  |
| 🔎 034567-00003 : 6912341: Cleaver, Edward: Center for Kuali Coeus Learning                 | open medusa                                  |
| 034567-00004 : 6912342: Haskell, Edward: Center for Kuali Coeus Learning                   | open medusa                                  |
| 😂 034567-00005 : 6912344: Haskell, Edward: Center for Kuali Coeus Learning                 | open medusa                                  |
| 2034567I-0001: 6912344: Haskell, Edward: Center for Kuali Coeus Learning                   | open medusa                                  |
| 😂 034567-00006:6912351: Haskell, Edward: Center for Kuali Coeus Learning                   | open medusa                                  |
| Award Hierarchy Sync                                                                       |                                              |
| Print >show                                                                                |                                              |
| Route Log                                                                                  |                                              |
| Notifications > show                                                                       |                                              |

# **Monthly Review of Project Expenditures**

The SAP reports we will explore must be reviewed on a monthly basis by the PI and/or Research Administrator to ensure that cost object expenses and revenues are accurate, timely, complete, and properly documented.

**Financial Review and Control (FRC)** are the Institute's procedures used to review project expenditures using the SAP Summary Statement as well as DTR and Data Warehouse Brio and/or Cognos Reports. The internal controls inherent in these processes and procedures prevent improper transactions.

Adjustments, if necessary, can be made **no later than 90 days after the originating transaction posting date**.

You will need the appropriate authorizations assigned in the Roles Database to see reports in SAP. For more information on your authorizations, contact your **Primary Financial Authorizer**. Check your roles <u>here</u>

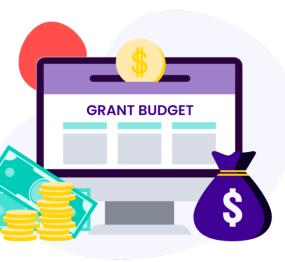

# **Monthly Review – DLC Tips**

Funding has arrived, the cost object (WBS Element) has been set-up, and project materials and equipment are being purchased. It is time to use SAP to review a summary of the expense and revenue transactions on an account or multiple accounts at a glance.

- Generate data for **sponsor reports** especially looking at the cumulative expenses for a particular reporting period
- Use the Print icon to generate a pdf of the monthly statements to be shared with PIs

# SAP: Summary Statement (ZSTM)

The SAP **Summary Statement** report (ZSTM) displays all expenditures by General Ledger (G/L) accounts for a cost object or a group of cost objects.

This report shows financial activity for the cost object(s), including budget, current month, fiscal year to date, cumulative total, and outstanding commitments.

The Summary Statement is the basis for cost reimbursements to MIT.

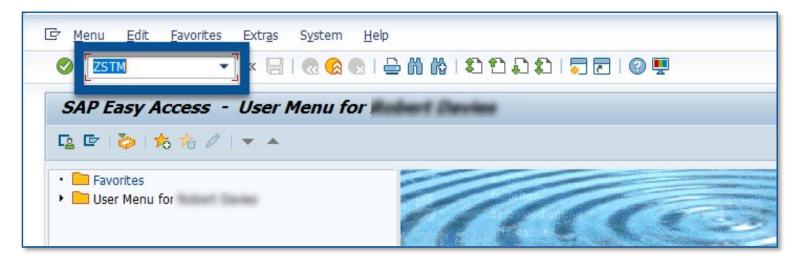

# **ZSTM Summary Statement**

1 = Enter Cost Object (unknownType) if you're unsure of thetype.

2 = WBS Element means sponsored account beginning with "6" or "2", enter Cost Object will pull up information on this single account

**3** = Report Type, when marked "Individual", pulls information for the single account. When marked "Project", pulls information for all accounts within a multi account structure

| Summary Statement                                          |                                                                                                 | Summar   |
|------------------------------------------------------------|-------------------------------------------------------------------------------------------------|----------|
| 🕸 🗟 🗓 🎦 Selection options 👌                                | About This Report                                                                               | see aggr |
| Selection Criteria Print Options                           | by g/l, to                                                                                      |          |
| Fiscal period<br>Cost Element Group<br>Company Code        | 10     2020     Month ending     04/30/2020       CEMIT-M     Sponsored Bilings       CUR     😭 | and tota |
| Profit Center Group                                        |                                                                                                 |          |
| Profit Center                                              | to 🖻                                                                                            |          |
| Project<br>WBS Element                                     | to         1           6912345:         to         1                                            |          |
| Include lower level WBS's                                  | 6912345: to 🖻                                                                                   |          |
| WBS Level                                                  | 0 to 0 😭                                                                                        |          |
| All O Exclude All Cost Shar                                | ing O Include Cost Sharing Only                                                                 |          |
| Internal Order                                             | to 📑                                                                                            |          |
| Cost Center                                                | to 🔂                                                                                            |          |
| Cost Object (unknown type)                                 | to 📑                                                                                            |          |
| Term Code                                                  | ✔ Open ✔ 1 ✔ 2 ✔ 3                                                                              |          |
| Supervisor MIT ID                                          |                                                                                                 |          |
| Other Options                                              |                                                                                                 |          |
| Exclude Blanket Orders                                     |                                                                                                 |          |
| Budget Version                                             | _0                                                                                              |          |
| Report Type: • Individual<br>Title for Consolidated Report | OBy Project OConsolidated                                                                       |          |

Research Administration Practices (RAP) Sessions

Summary statement – see aggregate charges by g/l, total expenses, and total revenues

# **ZSTM – Summary Statement**

From Summary Statement, navigating to other important information is possible:

- 1 = Detail Transaction Report
- **2** = Authorized Total, Displays information about distributed and distributable amounts in a multi account structure
- **3** = Costing Sheet (F&A Rates)

| Summary Statement                                 |                  |                     |
|---------------------------------------------------|------------------|---------------------|
| 🗄 Expand All 📲 Expand 📲 Collapse 🖺 Collapse All 📓 | DTR 🚯 Download   |                     |
| WBS 6912345 Project: 6912345                      |                  |                     |
| Title COCOA BIOACTIVES ENHANCING SHORT-TER        | M MEMORY Mon     | th End June 30 2022 |
| Company Mass. Inst. of Technology                 |                  |                     |
| Begin 09/01/2021 End 08/31/2022                   |                  |                     |
| Authorized Total \$ 909,502.00 2                  |                  |                     |
| Supervisor HASKELL/EDWARDJ                        |                  |                     |
| Costing Sheet Research MTDC On Campus             | <b>3</b> 55.10 O | N - 5.80 OFF        |
| Sponsor Food and Drug Administration              |                  |                     |
| Contract Number 7654321CO111                      |                  |                     |
|                                                   | DITE OF          |                     |

# ZSTM – Summary Statement (con't)

From Summary Statement, navigating to other important information is possible:
4 = Sponsored Billings. Display screen with sponsored billing information

| Computation Expense<br>421900 - Computer Supplies & Per<br>421925 - Software<br>TOTAL Computation Expense | 1                        |           | 99.99<br>598.00<br>697.99 | 99.99<br>993.00<br>1,092.99 | 99.99-<br>993.00-<br>1,092.99- |           | 99.99-<br>993.00-<br>1,092.99- |
|----------------------------------------------------------------------------------------------------|--------------------------|-----------|---------------------------|-----------------------------|--------------------------------|-----------|--------------------------------|
| Other Charges                                                                                             |                          |           |                           |                             |                                |           |                                |
| 422300 - Other Charges                                                                                    | 22,000.00                |           |                           |                             | 22,000.00                      |           | 22,000.00                      |
| TOTAL Other Charges                                                                                       | 22,000.00                |           |                           |                             | 22,000,00                      |           | 22.000.00                      |
|                                                                                                    |                          |           |                           | Double                      | e Click on S                   | nonsored  | Rilling                        |
| Tuition - No Fal                                                                                          |                          |           |                           | Double                      |                                | ponsoica  | Dining                         |
| Tuition - No F&A<br>422310 - Tuition-RA-not MTDC                                                          | 169,588,00               |           | 22,628,49                 |                             |                                | polisoreu | Dining                         |
| Tuition - No F&A<br>422310 - Tuition-RA-not MTDC<br>TOTAL Tuition - No F&A                                | 169,588.00<br>169,588.00 |           | 22,628.49<br>22,628.49    | to drill                    |                                | ponsored  | Dining                         |
| 422310 - Tuition-RA-not MTDC                                                                              |                          | 10,654.64 | Conception and the second |                             |                                | 35,543.20 | 130,278.11                     |
| 422310 - Tuition-RA-not MTDC<br>TOTAL Tuition - No F&A                                                    | 169,588.00               | 10,654.64 | 22,628.49                 | to drill                    | down                           |           |                                |
| 422310 - Tuition-RA-not MTDC<br>TOTAL Tuition - No F&A<br>IOTAL Expenses                                  | 169,588.00               | 10,654.64 | 22,628.49                 | to drill                    | down                           |           |                                |
| 422310 - Tuition-RA-not MTDC<br>TOTAL Tuition - No F&A<br>TOTAL Expenses<br>ponsored Billing Revenue      | 169,588.00               | 10,654.64 | 22,628.49<br>360,066.61   | to drill                    | down                           |           | 130,278.11                     |

# **Detailed Transaction Report – DLC Tips**

- Confirm transactions per GL/category for a particular period and determine actual spending
- Get a summary of the commitments per grant the list highlights key data; PO #, ordered amount, invoiced amount and remaining commitment
- Can be used when completing FRCs
- Use the object links to look up any attachments available for a transaction. This is via double clicking the **Document Number > Environment >** Additional assignments > object links
- Generate an excel sheet that can easily be converted into a JV upload sheet that is used to submit a single JV for multiple expense transfers.
- Confirm the status of invoice payments

# **SAP: Detailed Transaction Report (ZDTR)**

# The **Detailed Transaction Report** (ZDTR) provides the details behind the G\L accounts on the summary statement. It is used by DLCs to monitor expenditures and manage MIT cost objects.

| ≜c                   | hange Sort Order | Change L              | ayout 🚯 Download      |              |                        |           | ZDTR     | – to see        | a breakdown o |
|----------------------|------------------|-----------------------|-----------------------|--------------|------------------------|-----------|----------|-----------------|---------------|
|                      |                  | (j) on ange 2         |                       |              |                        |           | indivi   | المعالمة        | waaa bu a /l  |
|                      |                  |                       | ES ENHANCING SHORT    | TERM MEMORY  | LOSS June 2022         |           | Indiv    | idual cha       | irges by g/l  |
| -                    | any Mass. In     |                       |                       |              |                        |           | L        |                 |               |
| -                    |                  | SKELL/ EDWAR          |                       |              |                        | 2         | 4        |                 |               |
| Type                 | Number           | Trans Date            | Description           |              |                        | Amoun     | it       | Check<br>Number |               |
|                      | Number           |                       | Cost Element 420      | 214 - Labora | tory Cupplies          |           |          | NUMBEL          |               |
| CI                   | 5105863266       | 05/31/2022            | 3265947-052022        |              | FISHER SCIENTIFIC CO   | LC        | 166.75   |                 |               |
| CI                   |                  | 06/03/2022            |                       |              | MCMASTER CARR          |           | 55.19    |                 |               |
|                      | 1100000100       | ,, 2022               |                       |              | Laboratory Supplies    |           | 221.94   |                 |               |
|                      |                  |                       |                       |              | 1 11                   |           |          |                 |               |
|                      |                  |                       | Cost Element 800      | 600 - Sponso | red Billings           |           |          |                 |               |
| RV                   | 90366701         | 06/03/2022            | 75F40121C00111        | 237043758    | Food and Drug Administ | ration 66 | ,217.09- |                 |               |
|                      |                  |                       | TOTAL Cost Eleme      | nt 800600 -  | Sponsored Billings     | 66        | ,217.09- |                 |               |
|                      |                  |                       |                       |              |                        |           |          |                 |               |
|                      |                  |                       | TOTAL WBS 691234      | 5            |                        | 65        | ,995.15- |                 |               |
| MDC                  | 6012245          |                       | FO FAMILANORIO OLIOPT | TEDLANELODY  | LOSS June 2022         |           |          |                 |               |
|                      | any Mass. In     |                       | ES ENHANCING SHORT    | -TERM MEMORY | LOSS June 2022         |           |          |                 |               |
|                      | rvisor HA        |                       |                       |              |                        |           |          | Cor             | mmitments     |
| bupe                 | IVISOI HA        | SKELL/ ED WAR         | D 1                   |              |                        |           |          |                 |               |
|                      |                  | C                     | O M M I T M           | ENT          | LISTING-               |           |          |                 |               |
| Туре                 | Document         | Deliv.Date            | GL Acc Vendor Na      | me/ Descript |                        | Invoi     | .ced     | Remaini         |               |
| Down                 |                  | 00/02/0000            | 420220                |              | 0.450.00               |           |          | 0.450.00        |               |
| POrd                 |                  | 02/23/2022 02/25/2022 |                       |              | 2,450.00 6,044.00      |           | .00      | 2,450.00        |               |
| DOroc                |                  | 02/25/2022            |                       |              | 1,150.00               |           | .00      | 1,150.00        |               |
|                      |                  | 03/00/2022            | 720217                |              | 1,100.00               | 0         | .00      | 1,150.00        |               |
| POrd<br>POrd<br>POrd |                  | 03/08/2022            |                       |              | 2,244.99               | 0         | .00      | 2,244.99        |               |

### DTR: Invoices posted to account (may not be paid yet)

| Det                                                                                                    | Detail Transaction Report |            |                  |             |              |                   |             |        |  |  |  |
|----------------------------------------------------------------------------------------------------|---------------------------|------------|------------------|-------------|--------------|-------------------|-------------|--------|--|--|--|
| 📥 Change Sort Order 👔 Change Layout 🚯 Download                                                                                                    |                           |            |                  |             |              |                   |             |        |  |  |  |
| WBS 6912345 COCOA BIOACTIVES ENHANCING SHORT-TERM MEMORY LOSS July 2021 - June 2022<br>Company Mass. Inst. of Technology<br>Supervisor [HASKELL/EDWARD J |                           |            |                  |             |              |                   |             |        |  |  |  |
| -                                                                                                    |                           |            | Description      |             |              |                   | Amount      | Check  |  |  |  |
| 11                                                                                                    | Number                    |            | 1                |             |              |                   |             | Number |  |  |  |
|                                                                                                    |                           |            | Cost Element 800 | 600 - Spons | ored Billing | S                 |             |        |  |  |  |
| RV                                                                                                    | 90356662                  | 11/04/2021 | 75F40121C00111   | 236499948   | Food and Dr  | ug Administration | 10,454.36-  |        |  |  |  |
| RV                                                                                                    | 90358222                  | 12/03/2021 | 75F40121C00111   | 236573490   | Food and Dr  | ug Administration | 4,638.11-   |        |  |  |  |
| RV                                                                                                    | 90359789                  | 01/05/2022 | 75F40121C00111   | 236643227   | Food and Dr  | ug Administration | 8,658.91-   |        |  |  |  |
| RV                                                                                                    | 90361268                  | 02/03/2022 | 75F40121C00111   | 236720663   | Food and Dr  | ug Administration | 58,135.66-  |        |  |  |  |
| RV                                                                                                    | 90362629                  | 03/03/2022 | 75F40121C00111   | 236788793   | Food and Dr  | ug Administration | 33,958.77-  |        |  |  |  |
| RV                                                                                                    | 90364224                  | 04/05/2022 | 75F40121C00111   | 236881386   | Food and Dr  | ug Administration | 29,133.30-  |        |  |  |  |
| RV                                                                                                    | 90365237                  | 05/04/2022 | 75F40121C00111   | 236960454   | Food and Dr  | ug Administration | -           |        |  |  |  |
| RV                                                                                                    | 90366701                  | 06/03/2022 | 75F40121C00111   | 237043758   |              | ug Administration |             |        |  |  |  |
|                                                                                                    |                           |            | TOTAL Cost Eleme | nt 800600 - | Sponsored B  | illings           | 326,535.11- |        |  |  |  |
|                                                                                                    |                           |            |                  |             |              | 2                 |             |        |  |  |  |
|                                                                                                    |                           |            | TOTAL WBS        |             |              |                   | 326,535.11- |        |  |  |  |

#### **Customer Number: Drill down for Invoice information**

Drilling down into invoice number launches **Display Document** Note, this transaction reverses a prior transaction

| <b>P</b>                          | Display      | Docum                       | nent:   | Ove      | rvieu                           | /                      |               |      |                      |          |           |
|-----------------------------------|--------------|-----------------------------|---------|----------|---------------------------------|------------------------|---------------|------|----------------------|----------|-----------|
| 🦻 🗗 🗐                             | 🚨 🏄 Displ    | lay Currenc                 | y 🔊 F   | Reversal | Docume                          | ent                    |               |      |                      |          |           |
| Document<br>Document<br>Reference | t Date       | 9033547<br>09/01/2<br>EW-20 |         | Po       | ompany<br>osting Da<br>ross-CCo | ate                    | CUR<br>09/02/ | 2020 | Fiscal Yea<br>Period | ar       | 2021<br>3 |
| Currency                          | ſ            |                             | CUR Cor |          |                                 |                        |               |      |                      | X        |           |
| Items in D<br># PK GI             | Document T   | уре                         |         |          | transfer                        |                        |               |      |                      |          |           |
| 1 12 11<br>2 40 80                | Card type    | TCAL                        |         | Card no  | D.                              |                        |               |      |                      |          | 0-<br>0   |
|                                   | Request Nur  | mber                        |         |          |                                 | 1_                     |               |      | 1 (0 0 0 0           |          |           |
|                                   | Reference    |                             | EW-20   |          |                                 | Documer<br>Docting F   |               | -    | 1/2020<br>2/2020     |          |           |
|                                   | Currency     |                             | USD     |          |                                 | Posting [<br>Posting p |               |      | 2021                 |          |           |
|                                   | Ref. Transad | ctn 🤇                       | VBRK    | Billina  | docume                          |                        |               | 05 7 | 2021                 |          |           |
|                                   | Reference K  |                             |         | 35479    |                                 |                        | og.System     | ZZPS | 103001               |          |           |
|                                   | Entered by   | ,                           | EDIAM   | OND      |                                 |                        | 5,            |      |                      |          |           |
|                                   | Entry Date   |                             | 09/02   | /2020    |                                 | Time of I              | Entry         | 12:1 | 8:01                 |          |           |
|                                   | TCode        |                             | VF11    |          |                                 |                        |               |      |                      |          |           |
|                                   | Changed on   |                             |         |          |                                 | Last upd               | ate           |      |                      |          |           |
|                                   | Reversal Do  |                             | 90335   | 130      | 2021                            |                        |               |      |                      |          |           |
|                                   | Reversal Re  | ason                        |         |          |                                 |                        |               |      |                      |          |           |
|                                   | Ref.key(hea  | d) 1                        |         |          |                                 | R                      | ef.key 2      |      |                      |          |           |
| Item                              |              |                             |         |          |                                 |                        |               |      |                      | <b>×</b> | po        |

### **Customer Number: Drill down for Invoice information**

| 6 🖓 📑 🥞 😂 🔄 Reversal Document                                                                                                    |                   |
|----------------------------------------------------------------------------------------------------|-------------------|
|                                                                                                    |                   |
| Document Number99999999Company CodeCURFiscal YearDocument Date09/01/2020Posting Date09/02/2020PeriodReferenceEW-20Cross-CCode No. | 2021              |
| Currency USD Texts exist                                                                                                    |                   |
| Items in Document Currency                                                                                                    |                   |
| # PK GLacct GLacctDesc CCenter Order WBS Line item text Amount in                                                                 | USD               |
|                                                                                                    | 529.00-<br>529.00 |
|                                                                                                    |                   |
| Click on <b>GL Acct Desc</b>                                                                                                    |                   |
| (customer name) to view                                                                                                    |                   |
| Customer Number                                                                                                    |                   |
| Item 1 / 2 Debit/Credit 15                                                                                                    | 7,529.00          |

### **Customer Number: Drill down for Invoice information**

|                         | Displa                   | ay Docume        | ent: Line   | Item 001           |          |          |          |
|-------------------------|--------------------------|------------------|-------------|--------------------|----------|----------|----------|
| 6 <b>3</b> / [          | 🕆 🔊 🖓 🖓                  | 🔁 🥏 Additional   | Data        |                    |          |          |          |
| Custo                   | <b>X -</b>               | 65432101         | /           | alcon Transport    | 1        | G/L Acc  | 101205   |
| CoCoc<br>Mass.          | le CU<br>Inst. of Techno |                  | Complexe Ad | ministratif        |          | Doc. No. | 90335479 |
| Line                    | Item 1 / Reven           |                  |             |                    |          |          |          |
| Customer Numb           |                          | 529.00           | USD         |                    |          |          |          |
| appears in the u        | pper rig                 | nt               |             | Disc. Amount       | 0.00     | USD      |          |
| corner of <b>Displa</b> | V                        |                  |             | Days/percent       | 30 0.000 |          | ) % 0    |
| Document: Line          | -                        | 1 27/2020        |             |                    |          |          |          |
| Dunr                    | n. Block                 |                  |             | Dunning Key        |          |          |          |
| Last                    | Dunned ring              | 09/02/2020       | Note        | the <b>Clearin</b> | g Date   |          |          |
| Assig                   | gnment                   | /004000          | 8961        |                    |          |          |          |
| Text                    | :                        | Cancel Inv # 009 | 0335130     |                    |          | Sa La    | ong text |
| Invoice ques            | stions                   | , conta          | act         |                    |          |          |          |

billing-issues@mit.edu

### **ZFBL5N Customer Number Display**

Customer number info – to see if an invoice has been paid or cancelled

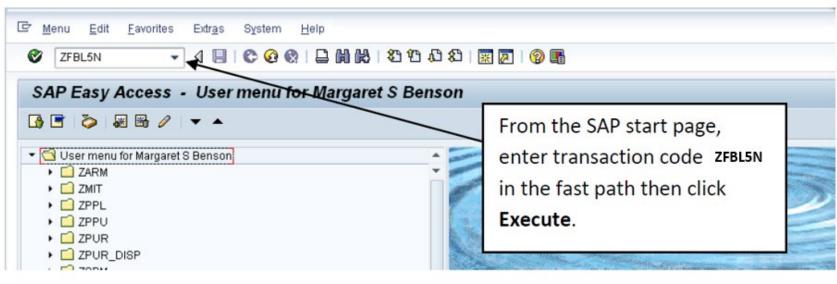

| istomer selection                                                         |           |    |         |
|---------------------------------------------------------------------------|-----------|----|---------|
| Customer account                                                          |           | to |         |
| Company code C                                                            | UR        | to |         |
| election using search help                                                |           |    |         |
| Search help ID                                                            |           |    |         |
| Search string                                                             |           |    |         |
| 宁 Search help                                                             |           |    |         |
|                                                                           |           |    |         |
| ne item selection                                                         |           |    |         |
|                                                                           |           |    |         |
| Status                                                                    |           |    |         |
| Status<br>Open items                                                      |           |    |         |
|                                                                           | 1/31/2018 |    |         |
| Open items                                                                | 1/31/2018 |    |         |
| Open items                                                                | 1/31/2018 |    |         |
| Open items     Open at key date                                           | 1/31/2018 | to |         |
| Open items     Open at key date     O     Cleared items                   | 1/31/2018 | to | <u></u> |
| Open items     Open at key date     O     Cleared items     Clearing date | 1/31/2018 | to | <u></u> |
| Open items     Open at key date     O     Cleared items     Clearing date | 1/31/2018 | to |         |

# **Helpful Contacts**

### **Contact information (VPF)**

**Sponsored Accounting Directory**: <u>https://vpf.mit.edu/staff/134</u>

For all billing issues email: <u>billing-issues@mit.edu</u> For WBS Closeouts email: <u>WBS-closeouts@mit.edu</u> For all under recovery email: <u>ur-issues@mit.edu</u>

**VPF Online Training** <u>https://vpf.mit.edu/calendar/training</u>

**Research Administration Practices (RAP) Events**: <u>https://ras.mit.edu/research-administration-practices-rap</u>

**<u>RA-Help@mit.edu</u>** (Research Administration Support team)

# **Questions – Help**

- <u>ask-sponsored@mit.edu</u>
- <u>Sponsored Accounting directory</u>
- Virtual Drop-In Session Fundamentals of Financial Management (contact <u>Rob Davies</u> to be put on mailing list)
- <u>RAS Contract Administrator</u>
- <u>RA-Help@mit.edu</u>
- <u>Virtual Drop-In RA Support</u> (via Zoom)

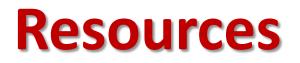

**RAS/KC Award Resources** 

Introduction to Awards - Training Guide for All About Awards

Viewing Award Hierarchy

**Account Setup for Awards** 

**Standard Contract Terms and Conditions** 

**Federal Terms and Conditions** 

# Feedback

We are providing a **QR Code** for you to access a **RAP learning session feedback survey** via your phone or mobile device.

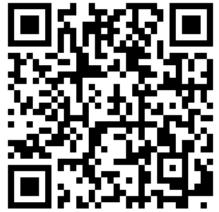

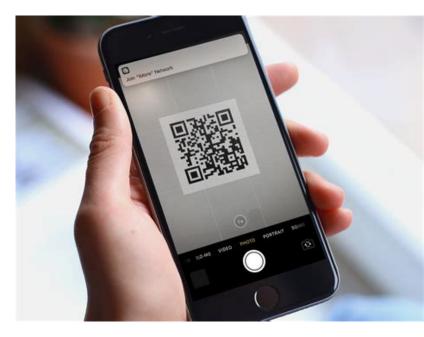

Use this link to access the form via the web <u>https://mit.co1.qualtrics.com/jfe/form/SV\_559g</u> <u>EitVJq5p9gq</u>

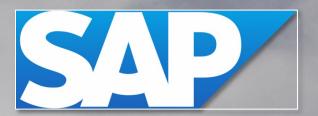

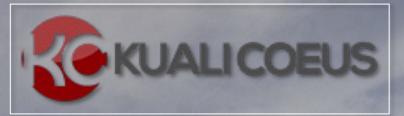

# **Relationship Mapping**

Office of the Vice President for Research Research Administration Services

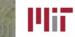

' VP

Office of the Vice President for Finance

Manana a 16 11

### **Technical Landscape**

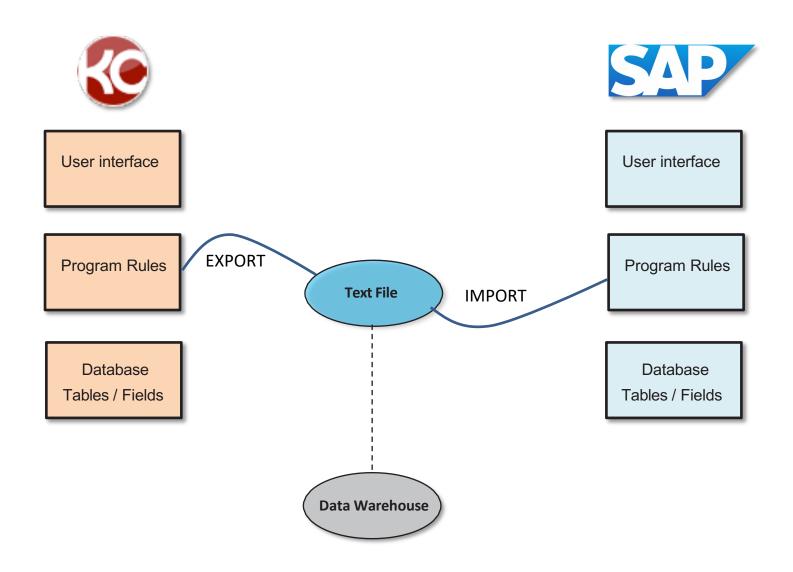

| Relationship stat | us | Means                                                                                                    |
|-------------------|----|----------------------------------------------------------------------------------------------------|
| Single            | #  | Data point in KC translates directly to a similar data point in SAP                                       |
| Similar           | 7  | One data point in KC determines the<br>value of the SAP data point but there is<br>some ceremony involved |
| Complicated       | #  | Feed logic uses more than one data point<br>in KC to determine SAP value                                  |

### Relationships

|     | SAP              | КС                                       | Relationship | KC TABLE                           | SAP TABLE              |
|-----|------------------|------------------------------------------|--------------|------------------------------------|------------------------|
| 1.  | WBS Element      | Account ID                               | Single       |                                    |                        |
| 2.  | Name             | Award Title                              | Single       |                                    |                        |
| 3.  | Begin Date       | Award Effective                          | Complicated  | osp\$award.award<br>effective_date |                        |
| 4.  | Supervisor       | PI                                       | Single       | N/A, SAP Program Rules             |                        |
| 5.  | Addressee        | Person                                   | Complicated  | N/A, KC Feed logic                 |                        |
| 6.  | Room             | Office Location                          | Complicated  |                                    |                        |
| 7.  | Profit Center    | Lead Unit ID                             | Similar      |                                    |                        |
| 8.  | Fund Center      | n/a                                      | Complicated  |                                    |                        |
| 9.  | Costing Sheet    | Underrecovered<br>F &A rate              | Complicated  |                                    |                        |
| 10. | Lab Allocation   | Lead Unit ID                             | Complicated  |                                    |                        |
| 11. | OH Adjustments   | On/Off Campus                            | Complicated  |                                    |                        |
| 12. | Pending Code     | Award Status                             | Similar      | Award.Status_Code                  | costcollector.termcode |
| 13. | Term Code        | Award Status                             | Similar      | Award.Status_Code                  | costcollector.termcode |
| 14  | Agreement Type   | Award Type                               | Similar      |                                    |                        |
| 15  | Award Num        | Award ID                                 | Similar      |                                    |                        |
| 16  | Sponsor Code     | Sponsor ID                               | Single       |                                    |                        |
| 17  | Primary Sponsor  | Prime Sponsor                            | Single       |                                    |                        |
| 18  | DFAFS            | Document<br>Funding ID                   | Single       |                                    |                        |
| 19  | CFDANO           | CFAD Number                              | Single       |                                    |                        |
| 20  | Contract #       | Sponsor Award<br>ID                      | Single       |                                    |                        |
| 21  | Subcontract Plan | Small Business<br>Subcontracting<br>Plan | Similar      |                                    |                        |

#### Display Cost Object vs. Award Details

|                                                                                                    | e                                                                          |                                                                                                    |  |  |  |  |
|----------------------------------------------------------------------------------------------------|----------------------------------------------------------------------------|----------------------------------------------------------------------------------------------------|--|--|--|--|
| Company Code                                                                                                    | CUR                                                                        | Massachusetts Institute of Technology Currency USD                                                                                                    |  |  |  |  |
| WBS Element                                                                                                    | 6925791                                                                    | Project Number 6925791 Level 1                                                                                                    |  |  |  |  |
| Proj. Profile                                                                                                    | MIT001                                                                     | Sponsored Projects                                                                                                    |  |  |  |  |
| Name                                                                                                    | INTERCITY                                                                  | PASSENGER RAIL                                                                                                    |  |  |  |  |
| Purpose                                                                                                    |                                                                            |                                                                                                    |  |  |  |  |
| Begin Date                                                                                                    | 02/01/2012                                                                 | End Date 01/31/2017                                                                                                    |  |  |  |  |
| Supervisor                                                                                                    | 900019181                                                                  | Sussman /Joseph M 6 Room 1-163                                                                                                    |  |  |  |  |
| Addressee                                                                                                    | 900012857                                                                  | Mahoney /Mary E Room E90-9148                                                                                                    |  |  |  |  |
| Profit Center                                                                                                    | P069500                                                                    | CTL                                                                                                    |  |  |  |  |
| Fund Center                                                                                                    | 201138                                                                     | SUSSMAN /JOSEPH M CTL P069500                                                                                                    |  |  |  |  |
|                                                                                                    |                                                                            |                                                                                                    |  |  |  |  |
| Costing Sheet                                                                                                    | RESMN                                                                      | Research MTDC On Campus                                                                                                    |  |  |  |  |
| Lab allocation                                                                                                    | 8000                                                                       | CTR TRANSPORTATION&LOGIST[CT                                                                                                    |  |  |  |  |
| EB adjustments                                                                                                    |                                                                            |                                                                                                    |  |  |  |  |
| OH adjustments                                                                                                    | 0077                                                                       | 60.50 ON - 5.00 OFF                                                                                                    |  |  |  |  |
| Admin El                                                                                                    |                                                                            |                                                                                                    |  |  |  |  |
| Admin Flag                                                                                                    | FC                                                                         | Faculty administered                                                                                                    |  |  |  |  |
| Comments                                                                                                    |                                                                            | Faculty administered                                                                                                    |  |  |  |  |
| Comments                                                                                                    | R20 C                                                                      |                                                                                                    |  |  |  |  |
| Comments<br>COEUS CHA<br>Sect Trial Balance<br>Predecessor<br>Pool Code D<br>Cost Share 1<br>FS Code                                                                             | R20 C                                                                      | D S P VOLUME ACCOUNTS<br>Continued From Continued To<br>Pool Units 0.0000<br>Treasurer Report<br>Pending Code Funding Class 616<br>Mail Code 3 Term Code                                                                                                    |  |  |  |  |
| Comments<br>COEUS CH2<br>Sect Trial Balance<br>Predecessor<br>Pool Code D<br>Cost Share 1<br>FS Code                                                                             | R20 C                                                                      | TT SHARING BILLING                                                                                                    |  |  |  |  |
| Comments<br>COEUS CHJ<br>Sect Trial Balance<br>Predecessor<br>Pool Code D<br>Cost Share 1<br>FS Code<br>Calc Code                                                                | R20 C                                                                      | T SHARING BILLING O S P VOLUME ACCOUNTS Continued From Pool Units O.0000 Treasurer Report Pending Code Funding Class 616 Mail Code 3 Term Code Alt Currency WBS Type R                                                                                                    |  |  |  |  |
| Comments<br>COEUS CH2<br>Sect Trial Balance<br>Predecessor<br>Pool Code D<br>Cost Share 1<br>FS Code<br>Calc Code                                                                | ANGE IN: COS<br>R20 C<br>C<br>12<br>pe 01<br>860003                        | DI SHARING BILLING                                                                                                    |  |  |  |  |
| Comments<br>COEUS CH2<br>Sect Trial Balance<br>Predecessor<br>Pool Code D<br>Cost Share 1<br>FS Code<br>Calc Code<br>Agreement Ty<br>Customer<br>Sponsor Code                    | ANGE IN: COS<br>R20 C<br>C<br>12<br>pe 01<br>860003<br>007545              | T SHARING BILLING O S P VOLUME ACCOUNTS Continued From Pool Units 0.0000 Treasurer Report Pending Code Funding Class 616 Mail Code Alt Currency WBS Type R S087 Award Number 020728-001 University of Illinois-Urbana Champaign                                                  |  |  |  |  |
| Comments<br>COEUS CH2<br>Sect Trial Balance<br>Predecessor<br>Pool Code D<br>Cost Share 1<br>FS Code<br>Calc Code<br>Agreement Typ<br>Customer<br>Sponsor Code<br>Primary Sponso | ANGE IN: COS<br>R20 C<br>C<br>12<br>Pe 01<br>860003<br>007545<br>or 000680 | T SHARING BILLING O S P VOLUME ACCOUNTS Continued From Continued To Pool Units 0.0000 Treasurer Report Pending Code Funding Class 616 Mail Code 3 Alt Currency WBS Type R S087 Award Number 020728-001 University of Illinois-Urbana Champaign U.S. Department.of Transportation |  |  |  |  |
| Comments<br>COEUS CH2<br>Sect Trial Balance<br>Predecessor<br>Pool Code D<br>Cost Share 1<br>FS Code<br>Calc Code<br>Agreement Ty<br>Customer<br>Sponsor Code                    | ANGE IN: COS<br>R20 C<br>C<br>12<br>pe 01<br>860003<br>007545              | T SHARING BILLING O S P VOLUME ACCOUNTS Continued From Pool Units 0.0000 Treasurer Report Pending Code Funding Class 616 Mail Code Alt Currency WBS Type R S087 Award Number 020728-001 University of Illinois-Urbana Champaign                                                  |  |  |  |  |

#### Display Cost Object vs. Award Details cont'd

| tails and Dates                         |                                                           |           |
|-----------------------------------------|-----------------------------------------------------------|-----------|
| hide Current Action                     |                                                           |           |
| Transaction Type: Notice Date:          | Comments:                                                 |           |
| Modification                            | ۲                                                         |           |
| hide                                    |                                                           |           |
| 15 Award ID: 020728-00001               | Lead Unit ID: 069500 - Center for Transportation and Logi | istics 🛄  |
| Version: 12                             | Account Type: Regular                                     |           |
| Award Status: Active 12 13              | Activity Type: Organized Research                         |           |
| Account ID: 6925791                     | 4 Award Type: Grant                                       |           |
| 2 Award Title: Intercity Passenger Rail |                                                           |           |
| hide                                    |                                                           |           |
| Sponsor ID: 007545                      | Prime Sponsor: 000680 U.S. Department.of Transportation   |           |
| 2() Sponsor Award ID: 2012-02061-03     | 19 CFDA Number: 20.701                                    | -         |
| Modification ID: 02                     | NSF Science Code: Civil - Engineering: B.04               |           |
| FAIN ID:                                | Federal Award Year:                                       |           |
| show Transferred                        |                                                           |           |
| r hide                                  |                                                           |           |
| Award Effective Date: 02/01/2012        | Obligation Start Date: 02/                                | /01/2012  |
| Project End Date: 01/31/2017            | Obligation End Date: 01/                                  | /31/2017  |
| Federal Award Date:                     |                                                           |           |
| Execution Date: 05/11/2012              | Modification Date:                                        |           |
| Anticipated Amount: \$512,393.00        | Obligated Amount: \$5                                     | 12,393.00 |
| show Sponsor Funding Transferred        |                                                           |           |
| Time & Money                            |                                                           |           |
| Award Effective Date:                   | 02/01/2012 Obligation Start Date: 02/                     | /01/2012  |
|                                         |                                                           |           |
| Project End Date:                       |                                                           | 31/2017   |
| Federal Award Date:                     |                                                           |           |
| Execution Date:                         | 05/11/2012 Modification Date:                             |           |
| Anticipated Amount:                     | \$512,393.00 Obligated Amount: \$51                       | 12,393.0  |

| Payment & Invoices |                      | ▼ hide                    |
|--------------------|----------------------|---------------------------|
| Payment & Invoice  |                      |                           |
|                    | Payment Basis:       | Cost reimbursement :2 🖂 🕏 |
| 18                 | Document Funding ID: |                           |

| na (                                                                                                    | Contacts        | Commoments        | Budget Versions   | Payment, Reports & Terms | apecial Review | Custom Data | Comments, Notes & Atlachments | Award Actions |
|----------------------------------------------------------------------------------------------------|-----------------|-------------------|-------------------|--------------------------|----------------|-------------|-------------------------------|---------------|
| cumer                                                                                                    | nt was su       | ccessfully reload | led,              |                          |                |             |                               | 1000          |
|                                                                                                    |                 |                   |                   |                          |                |             |                               | time & mo     |
| Pay                                                                                                    | yment &         | Involces          |                   | F show                   | 2              |             |                               |               |
| Cor                                                                                                    | ntract Ar       | od Grants Billin  | g                 | + show                   |                |             |                               |               |
| Rep                                                                                                    | ports           |                   |                   | (+ hide )                | 6              |             |                               |               |
| Re                                                                                                    | port Clas       | ises              |                   |                          |                |             |                               |               |
|                                                                                                    |                 | nancial (1)       |                   |                          |                |             |                               |               |
| 100000                                                                                                    |                 | teliectual Prop   |                   |                          |                |             |                               |               |
| <b>BROAD</b>                                                                                                    | CALMOND PROVIDE | ocurement (0)     |                   |                          |                |             |                               |               |
| Contraction of the local division of the local division of the loc |                 | operty (0)        |                   |                          |                |             |                               |               |
|                                                                                                    | show Pc         | oposals Due (d    | ))                |                          |                |             |                               |               |
| D                                                                                                    | show To         | schnical/Manag    | pennent (1)       |                          |                |             |                               |               |
|                                                                                                    |                 |                   |                   |                          |                |             |                               |               |
| Mit                                                                                                    | seellanee       | ous Procureme     | nt/Purchasing     |                          |                |             |                               |               |
| 1                                                                                                    | Si              | nall Business S   | subcontracting Pl | an 21                    | Unknown        |             | Procurement Priori            | ty Code       |
|                                                                                                    |                 |                   |                   |                          |                | apply       |                               |               |

63 V1 SAP and Kuali Coeus Relationship Mapping 6.15.22

### Display Cost Object vs. Award Contacts

| Settlement Rule                                                                                                    |                                                       |                                                                                                    |                           |           |       |       |
|----------------------------------------------------------------------------------------------------|-------------------------------------------------------|----------------------------------------------------------------------------------------------------|---------------------------|-----------|-------|-------|
| Sectiement Rule                                                                                                    |                                                       |                                                                                                    |                           |           |       |       |
| Company Code                                                                                                    | CUR                                                   | Massachusetts Institute of Techn                                                                                                    | ology                     | Cur       | rency | USD   |
| WBS Element                                                                                                    | 6925791                                               | Project Number                                                                                                    | 6925791                   |           | Level | 1     |
| Proj. Profile                                                                                                    | MIT001                                                | Sponsored Projects                                                                                                    |                           |           |       |       |
| Name                                                                                                    | INTERCITY                                             | PASSENGER RAIL                                                                                                    |                           |           |       |       |
| Purpose                                                                                                    |                                                       |                                                                                                    |                           |           |       |       |
| Begin Date                                                                                                    | 02/01/2012                                            |                                                                                                    | End D                     | ate       | 01/31 | /2017 |
| Supervisor                                                                                                    | 900019181                                             | Sussman /Joseph M                                                                                                    | 6 F                       | oom       | 1-163 |       |
| Addressee                                                                                                    | 900012857                                             | Mahoney /Mary E                                                                                                    | F                         | oom       | E90-9 | 148   |
| Profit Center                                                                                                    | P069500                                               | CTL                                                                                                    |                           |           |       |       |
| Fund Center                                                                                                    | 201138                                                | SUSSMAN /JOSEPH M CTL P0695                                                                                                    | 00                        |           |       |       |
|                                                                                                    |                                                       |                                                                                                    |                           |           |       |       |
| Costing Sheet                                                                                                    | RESMN                                                 | Research MTDC On Campus                                                                                                    |                           |           |       |       |
| Lab allocation                                                                                                    | 8000                                                  | CTR TRANSPORTATION&LOGIST                                                                                                    | CT                        |           |       |       |
| EB adjustments                                                                                                    |                                                       |                                                                                                    |                           |           |       |       |
| OH adjustments                                                                                                    | 0077                                                  | 60.50 ON - 5.00 OFF                                                                                                    |                           |           |       |       |
| Admin Flag                                                                                                    | FC                                                    | Faculty administered                                                                                                    |                           |           |       |       |
| Comments                                                                                                    |                                                       |                                                                                                    |                           |           |       |       |
|                                                                                                    |                                                       |                                                                                                    |                           |           |       |       |
| COEUS CHAN                                                                                                    | GE IN: COS                                            | T SHARING BILLING                                                                                                    |                           |           |       |       |
| COEUS CHAN                                                                                                    | GE IN: COS                                            | I SHARING BILLING                                                                                                    |                           |           |       |       |
| COEUS CHAN                                                                                                    | GE IN: COS                                            | T SHARING BILLING                                                                                                    |                           |           |       |       |
| COEUS CHAN                                                                                                    |                                                       | S P VOLUME ACCOUNTS                                                                                                    |                           |           |       |       |
|                                                                                                    | R20 0                                                 |                                                                                                    | Continued                 | То        |       |       |
| Sect Trial Balance                                                                                                    | R20 0                                                 | S P VOLUME ACCOUNTS                                                                                                    | Continued                 | То        |       |       |
| Sect Trial Balance Predecessor                                                                                                    | R20 O                                                 | S P VOLUME ACCOUNTS                                                                                                    | Continued                 | То        |       |       |
| Sect Trial Balance<br>Predecessor<br>Pool Code                                                                                                    | R20 O                                                 | S P VOLUME ACCOUNTS<br>ontinued From<br>Pool Units 0.0000                                                                                                    | Continued<br>Funding Clas |           | 616   |       |
| Sect Trial Balance<br>Predecessor<br>Pool Code D<br>Cost Share 1                                                                                                    | R20 O                                                 | S P VOLUME ACCOUNTS<br>ontinued From<br>Pool Units<br>0.0000<br>Treasurer Report                                                                                                    |                           |           | 616   |       |
| Sect Trial Balance<br>Predecessor<br>Pool Code D<br>Cost Share 1<br>FS Code                                                                                                  | R20 O                                                 | S P VOLUME ACCOUNTS<br>ontinued From<br>Pool Units<br>0.0000<br>Treasurer Report                                                                                                    | Funding Clas              |           | _     |       |
| Sect Trial Balance<br>Predecessor<br>Pool Code D<br>Cost Share 1                                                                                                    | R20 O                                                 | S P VOLUME ACCOUNTS<br>ontinued From<br>Pool Units<br>Dending Code                                                                                                    | Funding Clas              | s         | _     |       |
| Sect Trial Balance<br>Predecessor<br>Pool Code D<br>Cost Share 1<br>FS Code                                                                                                  | R20 O                                                 | S P VOLUME ACCOUNTS<br>ontinued From<br>Pool Units<br>Dending Code                                                                                                    | Funding Clas              | s         | _     |       |
| Sect Trial Balance<br>Predecessor<br>Pool Code D<br>Cost Share 1<br>FS Code                                                                                                  | R20 0<br>CC<br>12                                     | S P VOLUME ACCOUNTS<br>ontinued From<br>Pool Units 0.0000<br>Treasurer Report<br>Pending Code<br>Mail Code 3<br>Alt Currer                                                                                                    | Funding Clas              | s         | _     |       |
| Sect Trial Balance<br>Predecessor<br>Pool Code D<br>Cost Share 1<br>FS Code<br>Calc Code                                                                                     | R20 0<br>CC<br>12                                     | S P VOLUME ACCOUNTS<br>ontinued From<br>Pool Units 0.0000<br>Treasurer Report<br>Pending Code<br>Mail Code 3<br>Alt Currer<br>WBS                                                                                                    | Funding Clas              | s<br>m Co | _     |       |
| Sect Trial Balance<br>Predecessor<br>Pool Code D<br>Cost Share 1<br>FS Code<br>Calc Code                                                                                     | R20 0<br>CC<br>12                                     | S P VOLUME ACCOUNTS<br>ontinued From<br>Pool Units 0.0000<br>Treasurer Report<br>Pending Code<br>Mail Code 3<br>Alt Currer<br>WBS                                                                                                    | Funding Clas              | s<br>m Co | _     |       |
| Sect Trial Balance<br>Predecessor<br>Pool Code D<br>Cost Share 1<br>FS Code<br>Calc Code<br>Calc Code                                                                        | R20 0<br>Co<br>12<br>01<br>860003<br>007545           | S P VOLUME ACCOUNTS<br>ontinued From<br>Pool Units 0.0000<br>Treasurer Report<br>Pending Code<br>Mail Code 3<br>Alt Currer<br>WB3<br>5087 15 Award Nu                                                                                                    | Funding Clas              | s<br>m Co | _     |       |
| Sect Trial Balance<br>Predecessor<br>Pool Code D<br>Cost Share 1<br>FS Code<br>Calc Code<br>Calc Code                                                                        | R20 0<br>Co<br>12<br>01<br>860003<br>007545           | S P VOLUME ACCOUNTS<br>ontinued From<br>Pool Units 0.0000<br>Treasurer Report<br>Pending Code<br>Mail Code 3<br>Alt Currer<br>WBS<br>5087<br>15 Award Nu<br>University of Illinois-Urbana Champ<br>U.S. Department.of Transportatio                      | Funding Clas              | s<br>m Co | _     |       |
| Sect Trial Balance<br>Predecessor<br>Pool Code D<br>Cost Share 1<br>FS Code<br>Calc Code<br>Calc Code<br>4 Agreement Type<br>Customer<br>6 Sponsor Code<br>7 Primary Sponsor | R20 0<br>CC<br>12<br>01<br>860003<br>007545<br>000680 | S P VOLUME ACCOUNTS<br>ontinued From<br>Pool Units 0.0000<br>Treasurer Report<br>Pending Code<br>Mail Code 3<br>Alt Currer<br>WB3<br>5087 15 Award Nu<br>University of Illinois-Urbana Champ<br>U.S. Department.of Transportatio<br>Billing Form F1 18 D | Funding Clas              | s<br>m Co | _     |       |

#### Display Cost Object vs. Award Contacts cont'd

| -    |            |                   |                  | 10000                    |                |            |         |              | eph M<br>insportation and | Award ID     | ➡ Doc Search<br>ID:Status: 16<br>: Account: 02<br>st Update: 05 | Action Lis<br>85818:FINAL<br>0728-00001:6 | 5925791            |
|------|------------|-------------------|------------------|--------------------------|----------------|------------|---------|--------------|---------------------------|--------------|-----------------------------------------------------------------|-------------------------------------------|--------------------|
| vard | Contacts   | Commitments       | Budget Versions  | Payment, Reports & Terms | Special Review | Custom Dat |         |              | Award Actions             |              |                                                                 | 20,10 00100                               | in by juice        |
| _    |            | ccessfully reload |                  |                          | ▶ show         |            |         |              |                           | time & money | Award Budget                                                    | expand                                    | all collapse<br>G3 |
| -    | nit Contac |                   |                  |                          | ▶ show         | ~          |         |              |                           |              |                                                                 |                                           |                    |
| s    | ponsor Co  | ntacts (4)        |                  |                          | ▶ show         |            |         |              |                           |              |                                                                 |                                           |                    |
| C    | entral Adr | ninistration Co   | ontacts (4)      |                          | ▼ hide         |            |         |              |                           |              |                                                                 |                                           |                    |
| c    | entral Adı | ninistration Co   | ontacts          | _                        | _              |            | _       | _            |                           | _            |                                                                 | _                                         | _                  |
|      |            |                   | Person           |                          | Uni            |            | F       | Project Role | 0                         | office Phone |                                                                 | Email                                     |                    |
|      | 1          |                   | Sheffi, Yosef    |                          | 069500         | <b></b>    |         | JNIT_HEAD    | 6:                        | 17-253-5316  | sheff                                                           | i@mit.edu                                 |                    |
|      | 2          |                   | Mahoney, Mary I  | E 🛄 🦷 5                  | 069500         |            | ADMINIS | TRATIVE_OFF  | ICER 61                   | 17-253-0120  | marye                                                           | m@mit.edu                                 |                    |
|      | 3          |                   | Waitz, Ian A     |                          | 069500         |            |         | DEAN_VP      | 6:                        | 17-253-0218  | iaw(                                                            | @mit.edu                                  |                    |
|      | 4          |                   | Rodriguez, Jenny |                          | 069500         |            | OSP_4   | DMINISTRAT   | DR 61                     | 17-715-4296  | jennyr                                                          | nr@mit.edu                                |                    |
|      |            |                   |                  |                          |                |            |         |              |                           |              |                                                                 |                                           |                    |

| KcPerson vide           |                   |
|-------------------------|-------------------|
|                         |                   |
| KcPerson Id:            | 900012857         |
| Social Security Number: |                   |
| Last Name:              |                   |
| First Name:             |                   |
| Middle Name:            | E                 |
| Full Name:              | Mahoney, Mary E   |
| Prior Name:             |                   |
| User Name:              | maryem            |
| Email Address:          | maryem@mit.edu    |
| Date of Birth:          |                   |
| Age:                    |                   |
| Age by Fiscal Year:     |                   |
| Gender:                 |                   |
| Race:                   |                   |
| Education Level:        | Bachelor's Degree |
| Degree:                 | BA/BS_            |
| Major:                  |                   |
| Is Handicapped:         |                   |
| Handicap Type:          |                   |
| Veteran:                |                   |
| Veteran Type:           |                   |
| Visa Code:              |                   |
| Visa Type:              |                   |
| Visa Renewal Date:      |                   |
| Has Visa:               |                   |
| 0 Office Location:      | <u>E90-9148</u>   |
| Office Phone:           | 617-253-0120      |

#### Display Cost Object vs. Commitments

| Settlement Rule                 |            |                                                    |  |  |  |  |  |
|---------------------------------|------------|----------------------------------------------------|--|--|--|--|--|
| Company Code                    | CUR        | Massachusetts Institute of Technology Currency USD |  |  |  |  |  |
| WBS Element                     | 6925791    | Project Number 6925791 Level 1                     |  |  |  |  |  |
| Proj. Profile                   | MIT001     | Sponsored Projects                                 |  |  |  |  |  |
| lame                            | INTERCITY  | PASSENGER RAIL                                     |  |  |  |  |  |
| Purpose                         |            |                                                    |  |  |  |  |  |
| Begin Date                      | 02/01/2012 | End Date 01/31/2017                                |  |  |  |  |  |
| Supervisor                      | 900019181  | Sussman /Joseph M 6 Room 1-163                     |  |  |  |  |  |
| Addressee                       | 900012857  | Mahoney /Mary E Room E90-9148                      |  |  |  |  |  |
| Profit Center                   | P069500    | CTL                                                |  |  |  |  |  |
| und Center                      | 201138     | SUSSMAN /JOSEPH M CTL P069500                      |  |  |  |  |  |
|                                 |            |                                                    |  |  |  |  |  |
| Costing Sheet                   | RESMN      | Research MTDC On Campus                            |  |  |  |  |  |
| ab allocation                   | 8000       | CTR TRANSPORTATION&LOGIST[CT                       |  |  |  |  |  |
| B adjustments                   |            |                                                    |  |  |  |  |  |
| OH adjustments                  | 0077       | 60.50 ON - 5.00 OFF                                |  |  |  |  |  |
| Admin Flag                      | FC         | Faculty administered                               |  |  |  |  |  |
| Comments                        |            |                                                    |  |  |  |  |  |
| Sect Trial Balance              | R20 C      | S P VOLUME ACCOUNTS                                |  |  |  |  |  |
| Predecessor                     | C          | ontinued From Continued To                         |  |  |  |  |  |
| Pool Code D                     |            | Pool Units 0.0000                                  |  |  |  |  |  |
| Cost Share 1                    |            | Treasurer Report                                   |  |  |  |  |  |
| S Code                          | 12         | Pending Code Funding Class 616                     |  |  |  |  |  |
| Calc Code                       |            | Mail Code 3 Term Code                              |  |  |  |  |  |
|                                 |            | Alt Currency                                       |  |  |  |  |  |
| Agreement Typ                   |            | WBS Type R                                         |  |  |  |  |  |
| Customer                        | 860003     |                                                    |  |  |  |  |  |
| Sponsor Code                    | 007545     | University of Illinois-Urbana Champaign            |  |  |  |  |  |
| Primary Sponsor                 | 000680     | U.S. Department.of Transportation                  |  |  |  |  |  |
|                                 | 01         | Billing Form F1 18 DFAFS                           |  |  |  |  |  |
| Billing Type                    |            |                                                    |  |  |  |  |  |
| Billing Type<br>Billing element | <b>V</b>   | 19 CFDANO 20.701                                   |  |  |  |  |  |

#### Display Cost Object vs. Commitments cont'd

| Award | Contacts         | Commitments      | Budget Versio | ons Payment, R | eports & Terms | Special Revie | w |
|-------|------------------|------------------|---------------|----------------|----------------|---------------|---|
|       |                  |                  |               |                |                |               |   |
| Docum | nent was suc     | cessfully reload | ed.           |                |                |               |   |
|       |                  |                  |               |                |                |               |   |
|       | Cost Sharing     | 1                |               | ▶ show         |                |               |   |
|       |                  | 2                |               | <b>P</b> SHOW  |                |               |   |
| F     | Rates vide       |                  |               |                |                |               |   |
|       | ✓ hide F&A Rates |                  |               |                |                |               |   |
|       | -<br>&A Rates    |                  |               |                |                |               |   |
|       | GA Kates         |                  |               |                |                |               |   |
|       |                  | Rate             | Туре          | Fiscal Year    | Start Date     | End Date      | C |
|       | 1                | 5.00             | RESMN         | 2018           | 01/16/2018     |               |   |
|       | 2                | 11 59.00         | 9 RESMN       | 2018           | 01/16/2018     |               |   |
|       | Total            |                  |               |                |                |               |   |
|       | Comments:        | : 🔿              |               |                |                |               |   |
|       |                  |                  |               |                |                |               |   |
|       |                  |                  |               |                |                |               |   |